## **Завдання для 9 класу під час дистанційного навчання на 10.02.2022 р.**

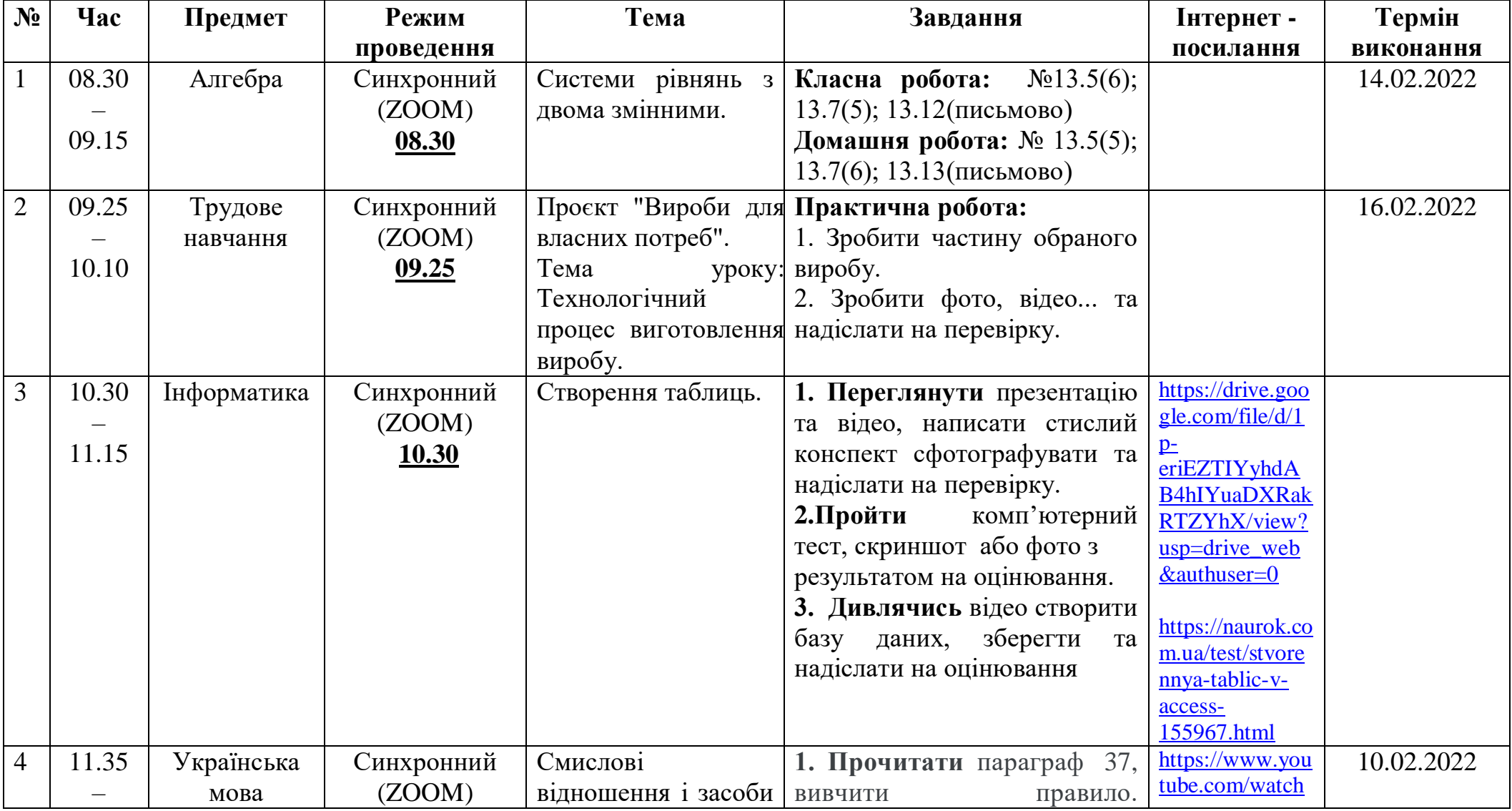

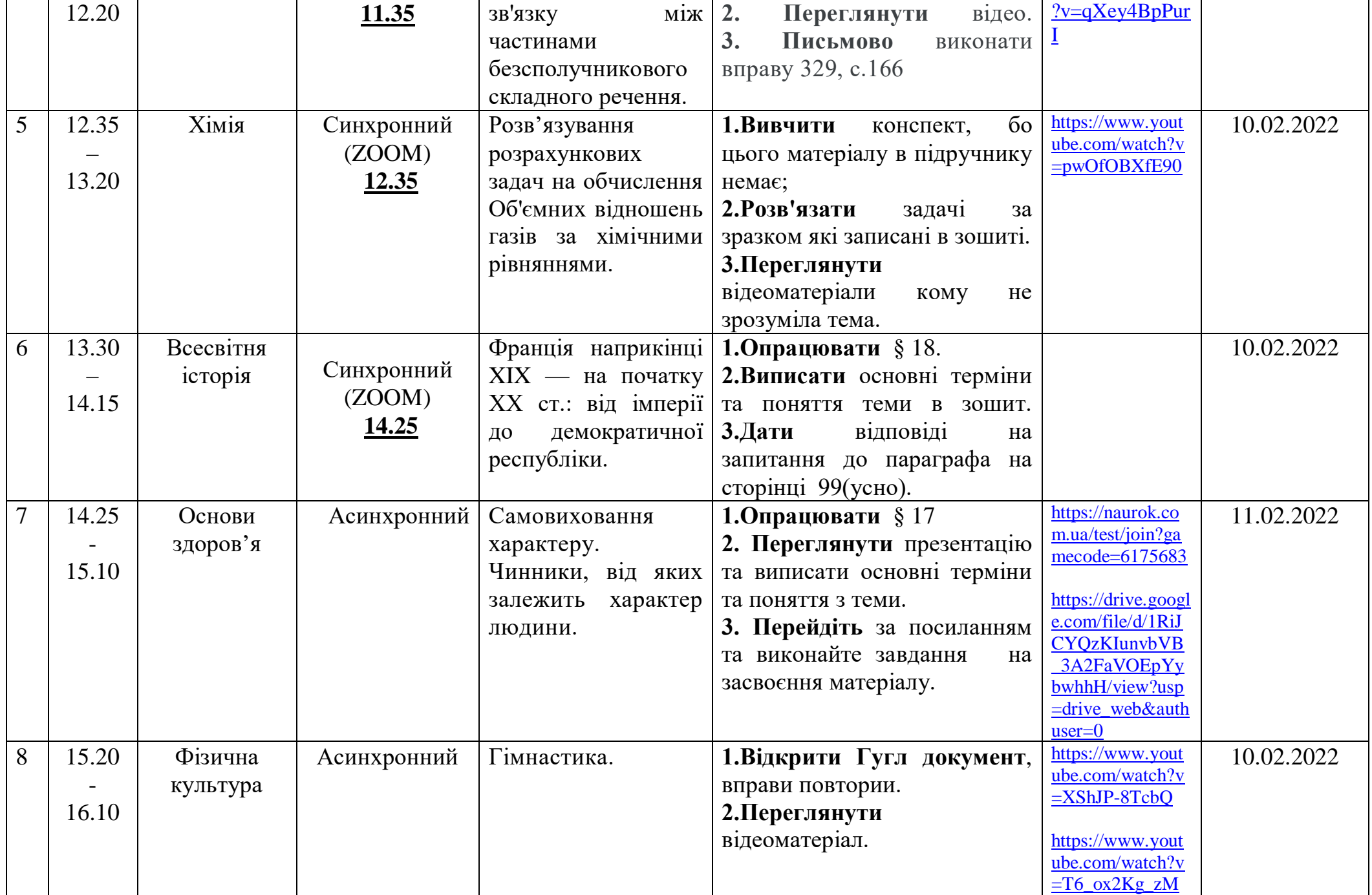

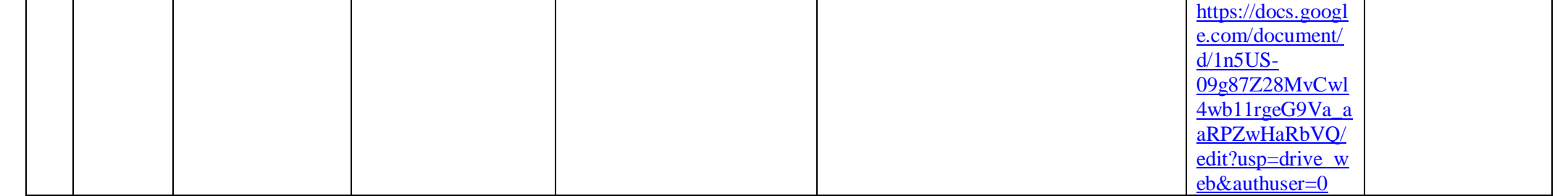